# Package 'cmvnorm'

January 31, 2022

Type Package Title The Complex Multivariate Gaussian Distribution Version 1.0-7 **Depends** emulator  $(>= 1.2-21)$ Suggests knitr Imports elliptic Maintainer Robin K. S. Hankin <hankin.robin@gmail.com> Description Various utilities for the complex multivariate Gaussian distribution and complex Gaussian processes. VignetteBuilder knitr License GPL-2 URL <https://github.com/RobinHankin/cmvnorm> BugReports <https://github.com/RobinHankin/cmvnorm/issues> NeedsCompilation no Author Robin K. S. Hankin [aut, cre] (<<https://orcid.org/0000-0001-5982-0415>>) Repository CRAN

Date/Publication 2022-01-31 00:00:02 UTC

# R topics documented:

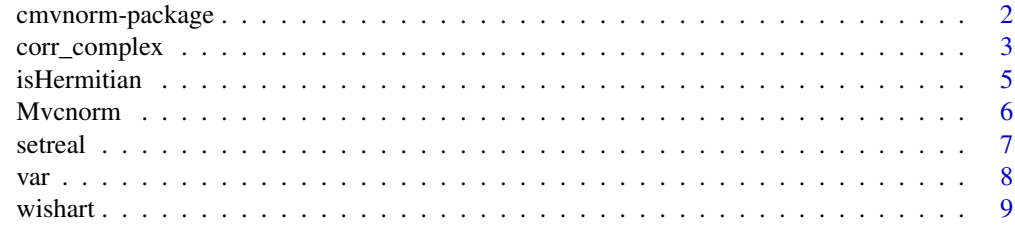

**Index** [11](#page-10-0)

<span id="page-1-0"></span>

# Description

Various utilities for the complex multivariate Gaussian distribution and complex Gaussian processes.

#### Details

The DESCRIPTION file:

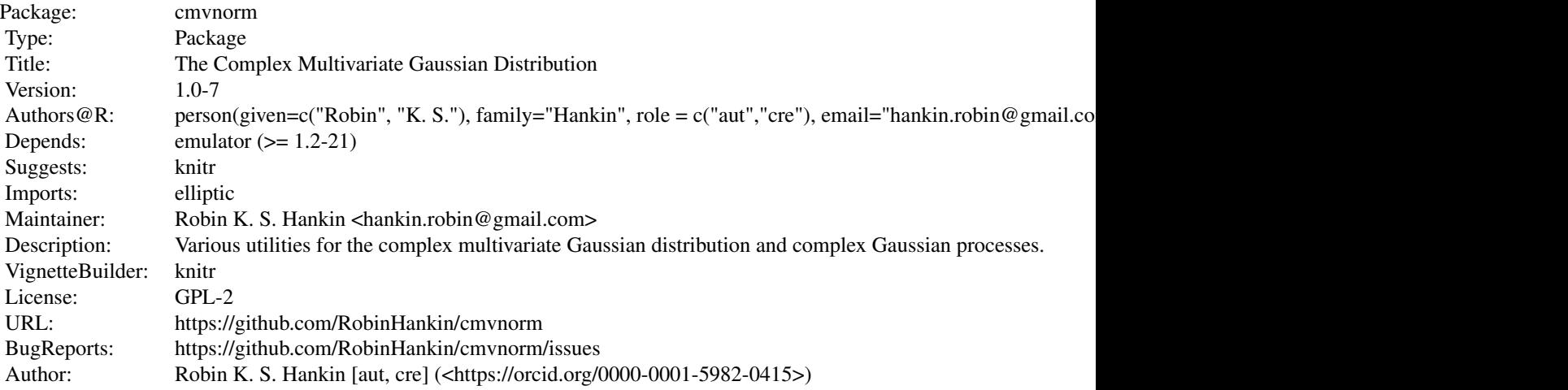

Index of help topics:

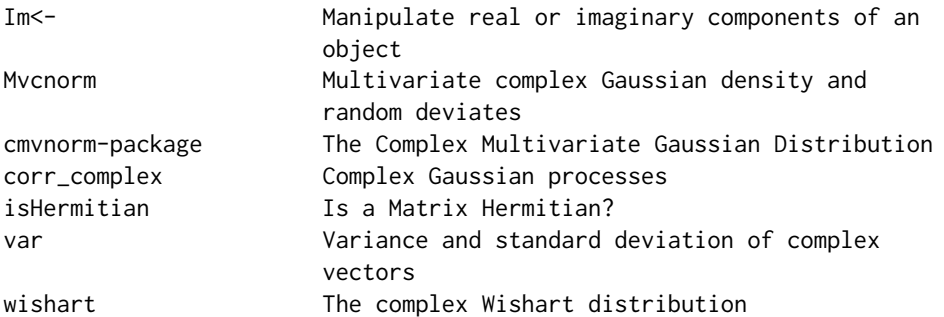

Generalizing the real multivariate Gaussian distribution to the complex case is not straightforward but one common approach is to replace the real symmetric variance matrix with a Hermitian positive-definite matrix. The cmvnorm package provides some functionality for the resulting density function.

# <span id="page-2-0"></span>corr\_complex 3

#### Author(s)

NA

Maintainer: Robin K. S. Hankin <hankin.robin@gmail.com>

# References

- N. R. Goodman 1963. "Statistical analysis based on a certain multivariate complex Gaussian distribution". *The Annals of Mathematical Statistics*. 34(1): 152–177
- R. K. S. Hankin 2015. "The complex multivariate Gaussian distribution". *R News*, volume 7, number 1.

## Examples

```
S1 <- 4 + diag(5)S2 \leq S1S2[1,5] <- 4+1i
S2[5,1] <- 4-1i # Hermitian
```
rcmvnorm(10,sigma=S1) rcmvnorm(10,mean=rep(1i,5),sigma=S2)

dcmvnorm(rep(1,5),sigma=S2)

corr\_complex *Complex Gaussian processes*

#### Description

Various utilities for investigating complex Gaussian processes

#### Usage

```
corr_complex(z1, z2 = NULL, distance.function = complex_CF, means =
NULL, scales = NULL, pos.def.matrix = NULL)
complex_CF(z1,z2, means, pos.def.matrix)
scales.likelihood.complex(pos.def.matrix, scales, means, zold, z,
               give_log = TRUE, func = regressor.basis)
interpolant.quick.complex(x, d, zold, Ainv, scales = NULL, pos.def.matrix = NULL,
               means=NULL, func = regressor.basis, give.Z = FALSE,
               distance.function = corr_complex, ...)
```
#### Arguments

z, z1, z2 Points in  $C^n$ distance.function

Function giving the (complex) covariance between two points in  $C<sup>n</sup>$ 

means, pos.def.matrix, scales

In function complex\_CF(), the mean and covariance matrix of the distribution whose characteristic function is used to give the covariance matrix; scales is used to specify the diagonal of pos.def.matrix if the off-diagonal elements are zero

zold, d, give\_log, func, x, Ainv, give.Z,...

Direct analogues of the arguments in interpolant() and scales. likelihood() in the emulator package

### Details

• Function complex\_CF() returns a (slightly reparameterized) characteristic function of a complex Gaussian distribution. The covariance is given by

$$
c(\mathbf{t}) = \exp(i \text{Re}(\mathbf{t}^* \mu) - \mathbf{t}^* B \mathbf{t})
$$

where  $\mathbf{t} = \mathbf{x} - \mathbf{x}'$  is interpreted as the distance between two observations,  $\mu$  is the mean of the distribution (which is in general a complex vector), and  $B$  a positive-definite matrix.

• Function corr\_complex() is the complex analogue of corr.matrix(). It returns a matrix with entry  $(i, j)$  equal to the covariance of the process at observation i and observation j, or  $cov(\eta(\mathbf{x}_i), \eta(\mathbf{x}_i))$ . The elements are calculated by complex\_CF().

This function includes only a single method, that of nested calls to apply(). I could not figure out how to generalize method 1 of corr.matrix() to the complex case.

• Function scales.likelihood.complex() is a complex version of scales.likelihood() which takes a positive definite matrix and a mean. The formula used is

$$
(\sigma^2)^{-(n-q)}|A|^{-1}|H^*A^{-1}H|^{-1}
$$

. Here and elsewhere,  $A^*$  means the complex conjugate of the transpose.

• Function interpolant.quick.complex() is a complex version of interpolant.quick().

$$
\mathbf{h}(\mathbf{x})^*\hat{\beta} + \mathbf{t}(\mathbf{x})^*A^{-1}(\mathbf{y} - H\hat{\beta})
$$

This is the complex version of Oakley's equation 2.30 or Hankin's equation 5. More details are given in the package vignette.

#### Author(s)

Robin K. S. Hankin

#### References

- Hankin, R. K. S. 2005. "Introducing BACCO, an R bundle for Bayesian Analysis of Computer Code Output", *Journal of Statistical Software*, 14(15)
- J. Oakley 1999. *Bayesian uncertainty analysis for complex computer codes*, PhD thesis, University of Sheffield.

#### <span id="page-4-0"></span>isHermitian 5

# Examples

```
complex_CF(c(1,1i),c(1,-1i),means=c(1i,1i),pos.def.matrix=diag(2))
V <- latin.hypercube(7,2,complex=TRUE)
cm < -c(1,1+1i) # "complex mean"
cs \leftarrow \text{matrix}(c(2, 1i, -1i, 1), 2, 2) # "complex scales"
tb \leq c(1, 1i, 1-i1) # "true beta"
A <- corr_complex(V,means=cm,pos.def.matrix=cs)
Ainv <- solve(A)
z <- drop(rcmvnorm(n=1,mean=regressor.multi(V) %*% tb, sigma=A))
betahat.fun(V,Ainv,z) # should be close to 'tb'
#scales.likelihood.complex(cs,cm,V,z) # log-likelihood evaluated true parameters
```
interpolant.quick.complex(x=0.1i+V[1:3,],d=z,zold=V,Ainv=Ainv,pos.def.matrix=cs,means=cm)

isHermitian *Is a Matrix Hermitian?*

#### Description

Returns TRUE if a matrix is Hermitian or Hermitian positive-definite

#### Usage

```
isHermitian(x, tol = 100 * .Machine$double.eps)
ishpd(x,tol= 100 *.Machine$double.eps)
zapim(x,tol= 100 * .Machine$double.eps)
```
#### Arguments

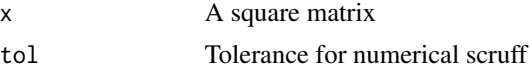

# Details

Functions isHermitian() and ishpd() return a Boolean, indicating whether the argument is Hermitian or Hermitian positive definite respectively. Function zapim() zaps small imaginary parts of a vector, returning real if all elements are so zapped.

# <span id="page-5-0"></span>Author(s)

Robin K. S. Hankin

#### Examples

```
v \leq 2 \land (1:30)zapim(v+1i*exp(-v))
```

```
ishpd(matrix(c(1, 0.1i, -0.1i, 1), 2, 2)) # should be TRUE
isHermitian(matrix(c(1,3i,-3i,1),2,2)) # should be TRUE
ishpd(rcwis(6,2)) # should be TRUE
```
Mvcnorm *Multivariate complex Gaussian density and random deviates*

#### Description

Density function and a random number generator for the multivariate complex Gaussian distribution.

# Usage

```
rcnorm(n)
dcmvnorm(z, mean, sigma, log = FALSE)
rcmvnorm(n, mean = rep(0, nrow(sigma)), sigma = diag(length(mean)),
   method = c("svd", "eigen", "chol"),
    tol= 100 * .Machine$double.eps)
```
## Arguments

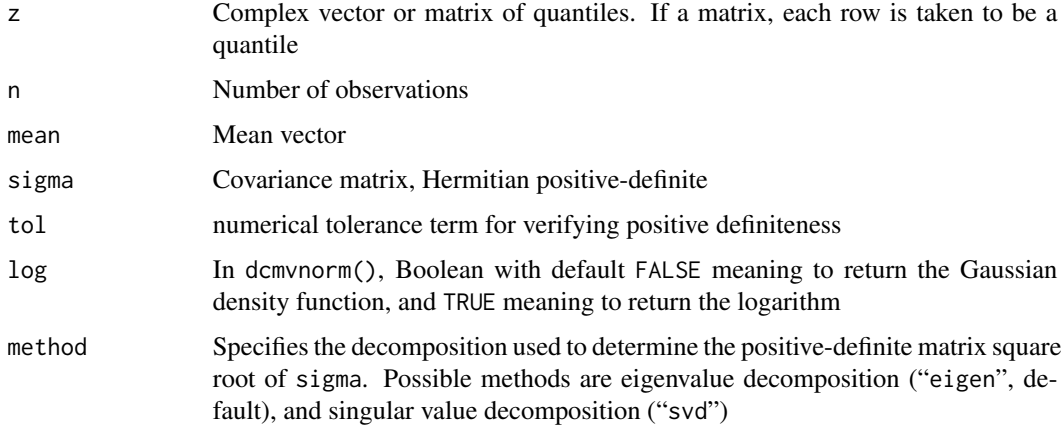

<span id="page-6-0"></span>setreal  $\overline{7}$ 

#### Details

Function dcmvnorm() is the density function of the complex multivariate normal (Gaussian) distribution:

$$
p(\mathbf{z}) = \frac{\exp(-\mathbf{z}^*\Gamma\mathbf{z})}{|\pi\Gamma|}
$$

Function rcnorm() is a low-level function designed to generate observations drawn from a standard complex Gaussian. Function rcmvnorm() is a user-friendly wrapper for this.

#### Author(s)

Robin K. S. Hankin

# References

N. R. Goodman 1963. "Statistical analysis based on a certain multivariate complex Gaussian distribution". *The Annals of Mathematical Statistics*. 34(1): 152–177

# Examples

```
S <- emulator::cprod(rcmvnorm(3,mean=c(1,1i),sigma=diag(2)))
rcmvnorm(10,sigma=S)
rcmvnorm(10,mean=c(0,1+10i),sigma=S)
# Now try and estimate the mean (viz 1,1i) and variance (S) from a
# random sample:
n < -101z \leq rcmvnorm(n, mean=c(0, 1+10i), sigma=S)
xbar <- colMeans(z)
Sbar <- cprod(sweep(z,2,xbar))/n
```
setreal *Manipulate real or imaginary components of an object*

#### Description

Manipulate real or imaginary components of an object

# <span id="page-7-0"></span>Usage

 $Im(x)$  <- value  $Re(x)$  <- value

# Arguments

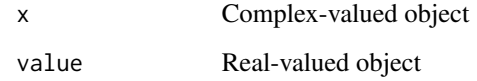

# Author(s)

Robin K. S. Hankin

# Examples

 $A \leftarrow matrix(c(1, 0.1i, -0.1i, 1), 2, 2)$  $Im(A) < - Im(A)*3$  $Re(A)$  <- matrix( $c(5,2,2,5)$ , 2, 2)

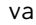

# var *Variance and standard deviation of complex vectors*

# Description

Complex generalizations of stats::sd() and stats::var()

#### Usage

```
var(x, y=NULL, na.rm=FALSE,use)
sd(x, na.rm=FALSE)
```
# Arguments

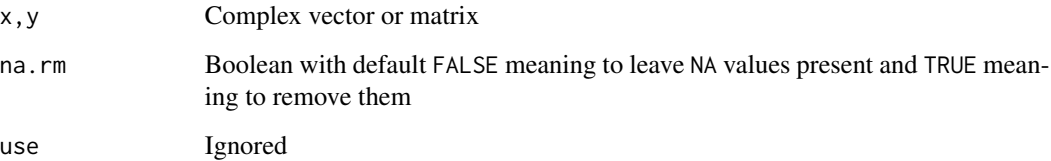

#### <span id="page-8-0"></span>wishart 2008 and 2008 and 2008 and 2008 and 2008 and 2008 and 2008 and 2008 and 2008 and 2008 and 2008 and 200

## Details

Intended to be broadly compatible with stats::sd() and stats::var().

If given real values, var() and sd() return the variance and standard deviation as per ordinary real analysis. If given complex values, returns the complex generalization in which Hermitian transposes are used.

If z is a complex matrix,  $var(z)$  returns the variance of the rows.

These functions use  $n - 1$  on the denominator purely for consistency with stats::var() (for the record, I disagree with the rationale for  $n - 1$ ).

#### Author(s)

Robin K. S. Hankin

#### Examples

sd(rcnorm(10)) # imaginary component suppressed by zapim()

```
var(rcmvnorm(1e5,mean=c(0,0)))
```
wishart *The complex Wishart distribution*

# **Description**

Returns an observation drawn from the complex Wishart distribution. To sample from the inverse complex Wishart distribution (or indeed the complex inverse Wishart distribution), use solve(rcwis(...)).

#### Usage

rcwis(n, S)

#### **Arguments**

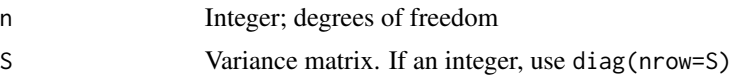

#### Value

Returns a (semi-) positive definite Hermitian matrix the same size as argument S

#### Note

The first argument of rcwis() is n, by universal statistics convention. But in the R world, functions returning random observations (such as runif()) generally reserve argument n for the number of observations to return. Although rchisq() uses df for the number of degrees of freedom.

10 wishart wish a state of the contract of the contract of the contract of the contract of the contract of the contract of the contract of the contract of the contract of the contract of the contract of the contract of the

# Author(s)

Robin K. S. Hankin

# Examples

rcwis(10,2) eigen(rcwis(7,3),TRUE,TRUE) # all positive eigen(rcwis(3,7),TRUE,TRUE) # 4 positive, 3 zero

rcwis(10,rcwis(10,3))

# <span id="page-10-0"></span>Index

∗ complex isHermitian, [5](#page-4-0) Mvcnorm, [6](#page-5-0) setreal, [7](#page-6-0) ∗ distribution Mvcnorm, [6](#page-5-0) ∗ math setreal, [7](#page-6-0) ∗ multivariate Mvcnorm, [6](#page-5-0) ∗ package cmvnorm-package, [2](#page-1-0) cmvnorm *(*cmvnorm-package*)*, [2](#page-1-0) cmvnorm-package, [2](#page-1-0) complex\_CF *(*corr\_complex*)*, [3](#page-2-0) corr\_complex, [3](#page-2-0) dcmvnorm *(*Mvcnorm*)*, [6](#page-5-0) Im<- *(*setreal*)*, [7](#page-6-0) interpolant.quick.complex *(*corr\_complex*)*, [3](#page-2-0) isHermitian, [5](#page-4-0) ishpd *(*isHermitian*)*, [5](#page-4-0) Mvcnorm, [6](#page-5-0) rcmvnorm *(*Mvcnorm*)*, [6](#page-5-0) rcnorm *(*Mvcnorm*)*, [6](#page-5-0) rcwis *(*wishart*)*, [9](#page-8-0) Re<- *(*setreal*)*, [7](#page-6-0) rwis *(*wishart*)*, [9](#page-8-0) scales.likelihood.complex *(*corr\_complex*)*, [3](#page-2-0) sd *(*var*)*, [8](#page-7-0) setreal, [7](#page-6-0) var, [8](#page-7-0)

wishart, [9](#page-8-0)

zapim *(*isHermitian*)*, [5](#page-4-0)